# HP Service Quality Management Solution

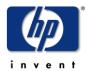

# Service Management Foundation V3.0 Release Notes

Edition: 2.0

for Microsoft Windows Operating Systems

November 2011

### **Legal Notices**

#### Warranty

The information contained herein is subject to change without notice. The only warranties for HP products and services are set forth in the express warranty statements accompanying such products and services. Nothing herein should be construed as constituting an additional warranty. HP shall not be liable for technical or editorial errors or omissions contained herein.

#### License requirement and U.S. Government legend

Confidential computer software. Valid license from HP required for possession, use or copying. Consistent with FAR 12.211 and 12.212, Commercial Computer Software, Computer Software Documentation, and Technical Data for Commercial Items are licensed to the U.S. Government under vendor's standard commercial license.

#### Copyright notices

© Copyright 2011 Hewlett-Packard Development Company, L.P.

#### **Trademark notices**

 $Java^{TM}$  and all Java based trademarks and logos are trademarks or registered trademarks of Sun Microsystems, Inc. in the U.S. and other countries.

Windows® and Windows NT® are U.S. registered trademarks of Microsoft Corporation.

# **Contents**

| Prefa        | ace                            | 5  |
|--------------|--------------------------------|----|
| Chapter 1    |                                | 8  |
| Introductio  | n                              | 8  |
| 1.1          | Product Goals                  | 8  |
| 1.2          | Product Content                | 8  |
| 1.2.1        | Telco Universe                 | 8  |
| 1.2.2        | 2 Discovery & Dataload Package | 8  |
| 1.2.3        | Repository                     | g  |
| 1.3          | Product Compatibility          | 10 |
| Chapter 2    |                                | 11 |
| Installation | Prerequisites                  | 11 |
| 2.1          | Software Prerequisites         |    |
| Chapter 3    |                                | 12 |
| Installation |                                | 12 |
| 3.1          | Kit                            |    |
| 3.2          | New Installation               |    |
| 3.2.1        |                                |    |
| 3.2.2        |                                |    |
| 3.2.3        |                                |    |
| Chapter 4    |                                | 15 |
| Known Probl  | ems and Limitations            | 15 |
| 4.1          | Limitations                    |    |
|              |                                |    |
| Chapter 5    |                                | 16 |
|              | List                           |    |
| 5.1          | KPI List                       | 16 |
| 5.1.1        |                                |    |
| 5.1.2        | Service Level Management KPI   | 17 |
| 5.2          | Business Rule List             | 18 |
| 5.2.1        | Service Health BR              | 18 |
| 5.2.2        | Service Level Management BR    | 19 |
| Chapter 6    |                                | 20 |

| <b>Documents</b> |                      | 20 |
|------------------|----------------------|----|
| 6.1              | Associated Documents | 20 |

### **Preface**

This document consists of the release notes for the HP SQM Solution V3.0 Service Management Foundation Maintenance Release software kit.

The software kit name is **SMF V300 RevC**. The following installation kit is available for the current version:

• SQMSolSMFV300RevC.exe - required when installing SMF for the first time.

The installation kit includes all the Service Management Foundation (SMF) components:

- Telco Universe
- Generic Discovery & Dataload Package
- SQM Generic Repository
- TeMIP Discovery & Dataload Package
- SQM TeMIP Repository
- SQM DigitalTV Repository

It is recommended that this document is read prior to installing SMF.

### **Intended Audience**

This document is intended for Solution Architects, SQM Solution deployment teams and SQM Solution administrators.

### **Software Versions**

The term Windows is used as a generic reference to the operating system, unless otherwise specified. The software versions referred to in this document are as follows:

| Software                             | Version                  |
|--------------------------------------|--------------------------|
| HP SQM Service Management Foundation | 3.0                      |
| HP Business Service Management       | 9.10 and upper           |
| HP uCMDB                             | 9.03 and upper           |
| HP UCMDB Data Flow Probe             | 9.03 and upper           |
| HP SiteScope                         | 11.12 and upper          |
| Windows                              | 2003 x64 and 2008<br>x64 |

### **Typographical Conventions**

Courier font is used for:

- Source code and examples of file contents
- Commands that you enter on the screen
- Path names
- Keyboard key names.

#### *Italic* text is used for:

- Filenames, programs, and parameters
- The names of other documents referenced in this manual.

#### **Bold** text is used for:

- New terms
- Fields names
- Menus
- Buttons
- Important information and concepts.

### **Terms and Acronyms**

| Term | Description                         |
|------|-------------------------------------|
| BR   | Business Rule                       |
| BSM  | Business Service Management         |
| CIT  | Configuration Item Type             |
| CI   | Configuration Item                  |
| CMDB | Configuration Management Data Base  |
| CR   | Change Request                      |
| DDM  | Discovery and Dependency Mapping    |
| DDP  | Discovery & Dataload Pack           |
| DTV  | Digital TV                          |
| HI   | Health Indicator                    |
| KPI  | Key Performance Indicator           |
| MA   | Monitoring Adapter                  |
| RTSM | Real-time Service Model             |
| SiS  | SiteScope                           |
| SMF  | Service Management Foundation       |
| SQM  | Service Quality Management solution |
| UAC  | User Access Control                 |

### **Support**

You can visit the HP Software support web site at: <a href="http://support.openview.hp.com/support.jsp">http://support.openview.hp.com/support.jsp</a>

HP Software online software support provides customer self-solving capabilities. It provides a fast and efficient way to access interactive technical support tools needed to manage your business. As a valued support customer, you can benefit by using the support site to:

- Search for knowledge documents of interest
- Submit enhancement requests online
- Download software patches
- Submit and track progress on support cases
- Manage a support contract
- Look up HP support contacts
- Review information about available services
- Enter discussions with other software customers
- Research and register for software training.

### Introduction

### 1.1 Product Goals

HP SQM SMF provides the additional components to a BSM platform to support common OSS use cases.

### 1.2 Product Content

### 1.2.1 Telco Universe

It provides predefined service quality models provided as CMDB package, contains the definition of CIT, Relationship, Triplet, Query and View for OSS domain.

It includes 7 packages:

- Shared Information Model (*SQM\_SMF\_SID.zip*)
- Service Quality Management (SQM SMF SQM.zip)
- TeMIP (SQM\_SMF\_TeMIP.zip)
- Digital TV (SQM\_SMF\_DigitalTV.zip)
- FixedMobileConvergence (SQM\_SMF\_FixedMobileConvergence.zip)
- MobileNetwork (SQM\_SMF\_MobileNetwork.zip)
- MobileServiceElements (SQM\_SMF\_MobileServiceElements.zip)

### Note:

Modification to the content of **Telco Universe**, including CIT, Relationship, is usually done when a project is deployed. While such modifications are not supported from a product standpoint, such modifications are supported on a project basis.

### 1.2.2 Discovery & Dataload Package

The discovery functionality is used by SQM to instantiate the service models and create the corresponding CIs in the CMDB.

The kit include 2 DDP parts: Generic DDP and TeMIP DDP.

#### 1.2.2.1 Generic DDP

Generic DDP is used to

- Discover CIs and relationships based on information retrieved from the following sources:
  - External 3PP database, including Oracle, MySQL
  - XML files
- o Create the discovered objects and save to the CMDB.

It provides the discovery scripts for HP Discovery Probe.

Generic DDP provides pre-defined discovery module and discovery pattern, user can customize them with the actual environment.

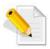

For more information about Discovery and Dataload Pack, refer to the *HP SQM Solution Generic DDP Integration Guide*.

#### 1.2.2.2 TeMIP DDP

**TeMIP DDP** is used to discover TeMIP relative CIs and relationships based on information retrieved from the XML file.

### 1.2.3 Repository

SMF contains pre-defined BSM Repositories, including BR, HI, HI Assignment, KPI, KPI Assignment and Context Menu.

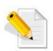

For detailed KPI and BR list, refer to the Chapter Repository List.

### 1.2.3.1 Generic Repository

It provides SQM generic KPI definitions, Business Rules definition for Service Health and SLM in BSM.

It includes:

- 18 Business Rule definitions;
- 22 KPI definitions.

### 1.2.3.2 Common Repository

It provides SQM specific KPI definitions of common usage for Service Health in BSM.

It includes:

- 25 KPI definitions.

### 1.2.3.3 TeMIP Repository

It provides repository definitions of TeMIP specific HI, KPI, HI assignment, KPI assignment and Business Rules for Service Health and SLM in BSM.

TeMIP specific pre-defined context menu is provided for Service Health.

#### It includes

- 6 Business Rule definitions
- 6 HI definitions;
- 11 KPI definitions;
- 5 HI Assignment definitions;
- 5 KPI Assignment definitions;
- 1 Context Menu definition.

### 1.2.3.4 DigitalTV Repository

It provides repository definitions of HI, KPI, HI assignment, KPI assignment for SQM DigitalTV Solution.

#### It includes:

- 67 HI definitions;
- 4 KPI definitions;
- 1 HI Assignment definition;
- 1 KPI Assignment definition.

### 1.3 Product Compatibility

Below SQM Solution modules are compatible with current SMF version

| Product               | Version | Note                              |
|-----------------------|---------|-----------------------------------|
| Service Designer      | 3.0     |                                   |
| TeMIP Service Adapter | 3.0     |                                   |
| TeMIP Service Console | 6.2     | TSC is released in TeMIP<br>Media |

# **Installation Prerequisites**

## 2.1 Software Prerequisites

| Product                           | Version                  | Note                                       |
|-----------------------------------|--------------------------|--------------------------------------------|
| Windows Server                    | 2003 x64 and<br>2008 x64 | BSM supported Windows<br>Operating Systems |
| HP Business Service<br>Management | 9.10 and upper           |                                            |

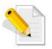

For more information about Software Prerequisites, refer to the HP Business Service Management Release Notes, the HP Business Service Management Deployment Guide and the HP SQM Solution Service Management Foundation Installation and Configuration Guide.

## Installation

### 3.1 Kit

The installation kit bundled with the of HP SQM Solution V3.0 SMF software are:

| Setup File Name       | Usage                                                                             |
|-----------------------|-----------------------------------------------------------------------------------|
| SQMSolSMFV300RevC.exe | Use this setup to install SMF for the first time. This will install SMF V3.0 RevC |

### 3.2 New Installation

### 3.2.1 Pre-installation Actions

### 3.2.1.1 Preparing Information Required for Installation

Have the following information ready before installation:

- **Target Directory Name**. The BSM installation directory.
- > Gateway Server Fully Qualified Domain Name. User need to collect full domain name of the BSM gateway server or BSM typical server.
- ➤ BSM Gateway JMX port. User need to collect JMX-Console port of the BSM gateway server or BSM typical server. It is the HTTP channel for same machine components. The default value is 8080.
- **BSM Login Info.**

### 3.2.1.2 Disable UAC on Windows 2008 x64 Server

Due to BSM limitation, on Windows Server 2008 R2 or Windows Server 2008 SP2 servers, User Access Control (UAC) must be disabled before starting SMF installation.

### 3.2.1.3 Check "CI Resolver Settings" settings

If BSM default value of "CI Resolver Settings" changed, user need to record its customized value.

- On BSM GUI, browse to Admin > Platform > Setup and Maintenance > Infrastructure Settings;
- 2. In End User/System Availability Management SiteScope CI Resolver Settings, check if value of "TQL Queries" equals with default value "CIs Monitored by SiteScope".
  - a. If default value not changed, no action needed.
  - b. If value customized, user needs to
    - i. Record that CustomizedValue.
    - ii. After SMF installation completed, user needs to set the
      - "\$CustomizedValue\$;SQM\_CIR;SQM\_CIR\_LOCATION;SQM\_CIR\_PARTY"

### 3.2.2 Kit installation

The kit **SQMSolSMFV300RevC.exe** should be used to install SMF V3.0 RevC.

Please run the installer and follow the tip step by step to complete the installation procedures.

For SMF installation on **BSM Typical deployment**, since **the standalone server** act as both Gateway server and DPS server, user should enter the **Full Domain Name** and **JMX Port of the server itself**.

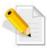

#### **Important:**

On Windows 2008 server, SMF instllation will fail if user use default value "localhost" instead of actual full domain name for Gateway Server Fully Qualified Domain Name filed.

### 3.2.3 Post Installation Action

### 3.2.3.1 Modify Groovy Business Rules

There are 8 SQM Groovy Business Rules.

Due to Installer limitation, user needs to update Groovy Script of each Groovy Business Rule.

- 1. Go to Admin -> Service Health -> Repositories -> Business Rules;
- 2. Select a SQM Groovy Business Rules, click button "Edit Rule";
- 3. In "Edit Rule" dialog, expand "Rule Parameters", select parameter "KPI Calculation Script" and click button "Edit Rule Parameter";
- 4. In "Edit Rule Parameter" dialog, split the source codes in "Default Value" to one clause per line.

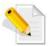

For more information about Installation Steps and Configuration Settings, refer to the *HP SQM Solution Service Management Foundation Installation and Configuration Guide*.

# **Known Problems and Limitations**

### 4.1 Limitations

| #       | Description                                                                                                    |
|---------|----------------------------------------------------------------------------------------------------|
| CR#2252 | SMF installer will not check if the default value of "CI Resolver Settings" changed. It just set fixed value.                                                                                 |
|         | Workaround: Follow the HP SQM Solution Service Management Foundation Installation and Configuration Guide to backup customized value and update the setting after SMF installation completed. |
| CR#2289 | Groovy Scripts are defined in Rule Parameter "KPI Calculation Script". There is only 1 line, which cause the Groovy Rules does not work after deployed.                                       |
|         | Workaround: Follow the HP SQM Solution Service Management Foundation Installation and Configuration Guide to split script source code to lines.                                               |

# **Repository List**

### 5.1 KPI List

### 5.1.1 Service Health KPI

| KPI Name                     | Category |  |
|------------------------------|----------|--|
| availability                 |          |  |
| accessibility speed          |          |  |
| accessibility accuracy       |          |  |
| retainability speed          | _        |  |
| retainability accuracy       | _        |  |
| support                      | Generic  |  |
| security                     | _        |  |
| accessibility                |          |  |
| data accuracy                | _        |  |
| integrity                    | _        |  |
| retainability                |          |  |
| MOS                          | _        |  |
| Mean Delay                   | _        |  |
| Call Set-up Mean Time        | _        |  |
| Set-up Mean Time             | _        |  |
| Packet Error Ratio           | _        |  |
| Session Set-up Time          | Common   |  |
| Failure Ratio                | Common   |  |
| Average Bandwidth            |          |  |
| Bandwidth                    |          |  |
| Second Attempt Success Ratio |          |  |
| Transfer Delay               |          |  |
| Packet Loss Ratio            |          |  |

| Set-up Time                 |              |
|-----------------------------|--------------|
| Average Throughput          |              |
| First Attempt Success Ratio |              |
| Mean Time                   |              |
| Round Trip Time             |              |
| Trustability                |              |
| Call Set-up Time            |              |
| Session Set-up Mean Time    |              |
| Round Trip Mean Time        |              |
| Attempts                    |              |
| Jitter                      |              |
| Success Ratio               |              |
| Utilization                 |              |
| Communication Status        |              |
| Environmental Status        |              |
| Equipment Status            | TeMIP        |
| Processing Error Status     | 16MIF        |
| Quality Of Service Status   |              |
| Fault Status                |              |
| Jitter Discards             |              |
| Out Of Sequence             | Digital TV   |
| Program Rate                | - Eignai i v |
| Video Quality               |              |

## 5.1.2 Service Level Management KPI

| KPI Name               | Category |
|------------------------|----------|
| availability           |          |
| accessibility speed    |          |
| accessibility accuracy |          |
| retainability speed    |          |
| retainability accuracy |          |
| support                | Generic  |
| security               |          |
| accessibility          |          |
| data accuracy          |          |
| integrity              |          |
| retainability          |          |

| Communication Status      |       |
|---------------------------|-------|
| Environmental Status      |       |
| Equipment Status          | TeMIP |
| Processing Error Status   | iemir |
| Quality Of Service Status |       |
| Fault Status              |       |

# **5.2 Business Rule List**

### 5.2.1 Service Health BR

| Business Rule Name             | Category |
|--------------------------------|----------|
| SQM % of Violated Subordinates | Generic  |
| SQM Generic Formula Rule       |          |
| SQM Generic Sample Rule        |          |
| SQM Average of Values          |          |
| SQM Average of Efficiency %    |          |
| SQM Worst of Siblings          |          |
| SQM Number of Degraded         |          |
| Subordinates                   |          |
| SQM % of Degraded Subordinates |          |
| SQM % of Normal Subordinates   |          |
| SQM Set KPI from One Child KPI |          |
| SQM Compute MAX( HI, HI2)      |          |
| SQM Compute MIN( HI, HI2)      |          |
| SQM Compute RATE( HI, HI2)     |          |
| SQM Compute SUM( HI, HI2)      |          |
| SQM Max Value                  |          |
| SQM Min Value                  |          |
| SQM Ratio Above Average        |          |
| SQM Ratio Below Average        |          |
| TeMIP Event Sample Rule        | ТеМІР    |
| TeMIP Worst Child Rule         |          |
| TeMIP number of alarms         |          |

## 5.2.2 Service Level Management BR

| Business Rule Name              | Category |
|---------------------------------|----------|
| TeMIP cumulated outage duration |          |
| TeMIP HI availability           | TeMIP    |
| TeMIP number of alarms          |          |

### **Documents**

### **6.1 Associated Documents**

The following documents contain useful reference information:

- HP SQM Solution Service Management Foundation Installation and Configuration Guide
- HP SQM Solution Generic DDP Integration Guide
- HP Service Quality Management Solution User Guide
- HP Business Service Management Release Notes
- HP Business Service Management Deployment Guide.

The HP Business Service Management documents are available at:

http://support.openview.hp.com/selfsolve/manuals